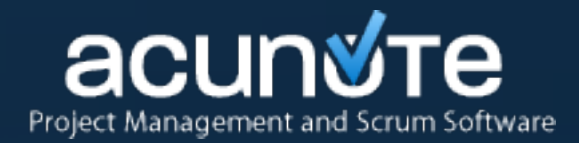

#### **Gleb Arshinov, Alexander Dymo PGCon 2010**

# **PostgreSQL as a secret weapon for high-performance Ruby on Rails applications**

www.acunote.com

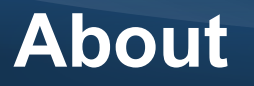

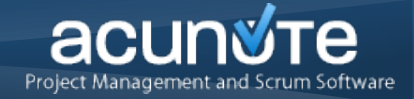

Gleb Arshinov, CEO, gleb@pluron.com Alexander Dymo, Director of Engineering, adymo@pluron.com

#### **Acunote www.acunote.com**

Online project management and Scrum software

~7000 customers Hosted on Own Servers Hosted on Customer's Servers nginx + mongrel **PostgreSQL 8.4**

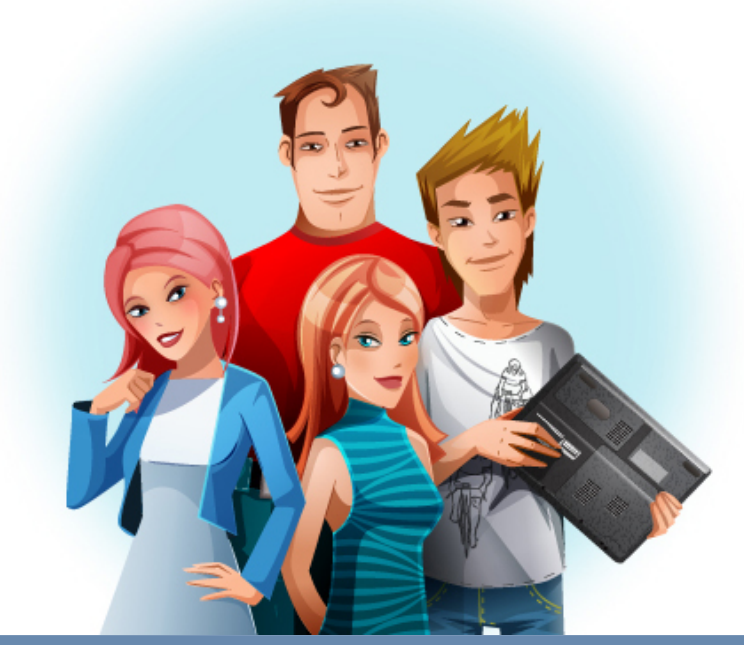

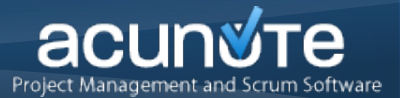

- Performance
- Data integrity
- Developer productivity

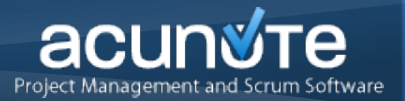

- Web apps range from Digg to a custom accounting system
- Your app is somewhere in between

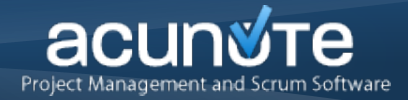

#### ● **Rails as ORM**

- **Optimizing Rails With PostgreSQL**
- **PostgreSQL Limitations**
- PostgreSQL Approaches
- **Optimizing Database**

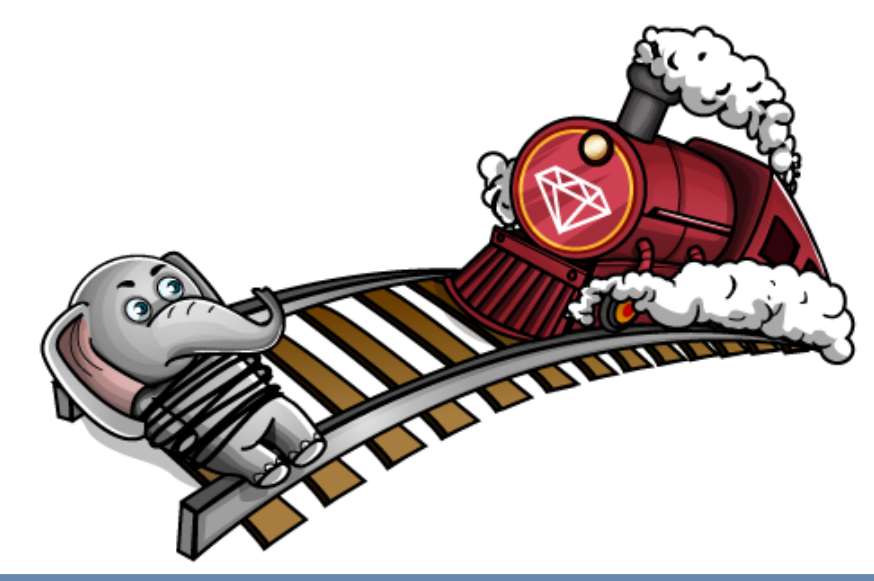

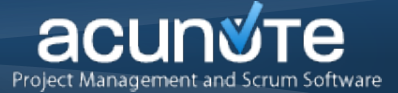

# Myth: not close to SQL

Gleb Arshinov & Alex Dymo · PostgreSQL as a secret weapon for high-performance Ruby on Rails applications · PGCon 2010 6 / 58

#### Close to SQL:

```
author = Author.find(first)select * from authors limit 1;
articles = author.articles
    select * from articles where author id = 1
author name = "Orwell"author = Author.find(:all, :conditions => ["name = ?",
 author name])
    select * from authors where name = "Orwell"
```
#### Drop down to SQL easily:

author = Author.find by  $sql$  ("select  $*$  from authors where  $authors.birthday > now()$ ")

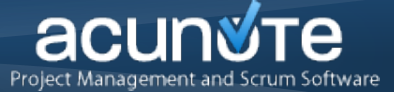

#### The conventional Rails way is not so bad:

Tasks Tags Tasks\_Tags

id serial id serial tag\_id integer name varchar mame varchar task id integer

```
tasks = Task.find(:all, :include => :tags)
```

```
select * from tasks
select * from tags inner join tasks tags
   on tags.id = tasks_tags.tag_id
   where tasks tags.task id in (1,2,3,...)
```
#### But classical ORM problem exists:

**create table** Task ( id **serial not null**, parent\_id **integer class** Task < ActiveRecord::Base acts as tree **end**

Uses N+1 database queries to load N nodes from the tree:

 $\big)$ 

 $(root)$  select  $*$  from tasks where parent  $id = nil$ - 1 select \* from tasks where parent id = 1 - 11 select \* from tasks where parent id = 11 - 111 select \* from tasks where parent id = 111 - 112 select \* from tasks where parent id = 112 - 12 select \* from tasks where parent id = 12 - 2 select \* from tasks where parent id = 2 - 21 select \* from tasks where parent id = 21

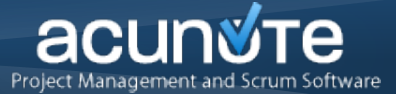

```
create table Task (
   id serial not null,
   parent_id integer
\big)class Task < ActiveRecord::Base
                             acts as tree
                          end
```
Should rather be:

```
select * from tasks 
    left outer join
        (select id as parents_id, parent_id as parents_parent_id from tasks)
        as parents on (tasks.parent id = parents id)left outer join 
        (select id as parents_parents_id from tasks)
        as parents parents on (parents parent id = parents parents id)
```
#### **Rails as ORM > Generating Queries**

Sprinte : M. Pacon 2010 (19 May 222 May M : Tack Liet

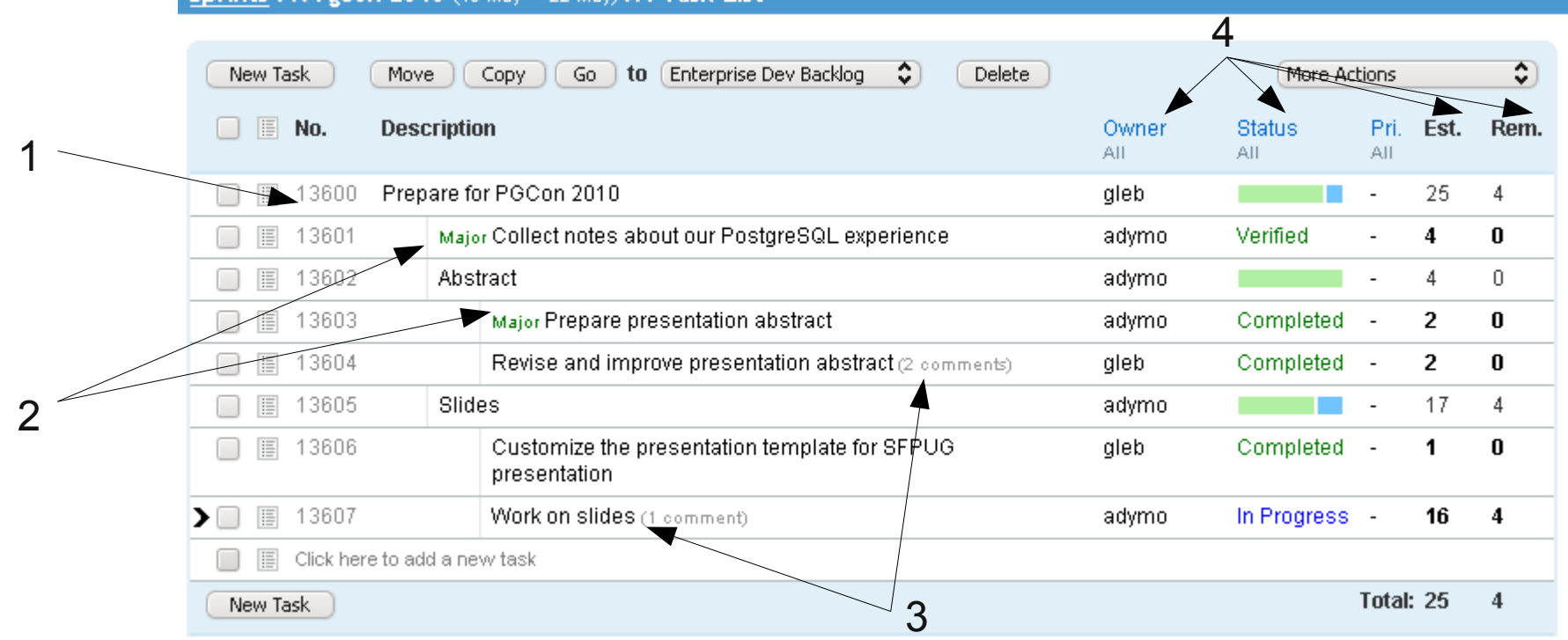

- 1.Task tree (3 levels) (+2 joins & 1 subselect)
- 2.Task tags (+2 subselects)
- 3.Task property counters (+4 subselects)
- 4. Last "timecell" values (+4 joins to get group-wise maximum)
- etc... **12 joins and subselects**

#### **Rails as ORM > Generating Queries**

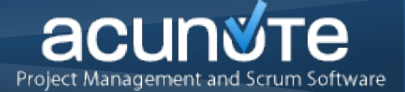

Sprints: N Pgcon 2010 (18 May - 22 May) N : Task List

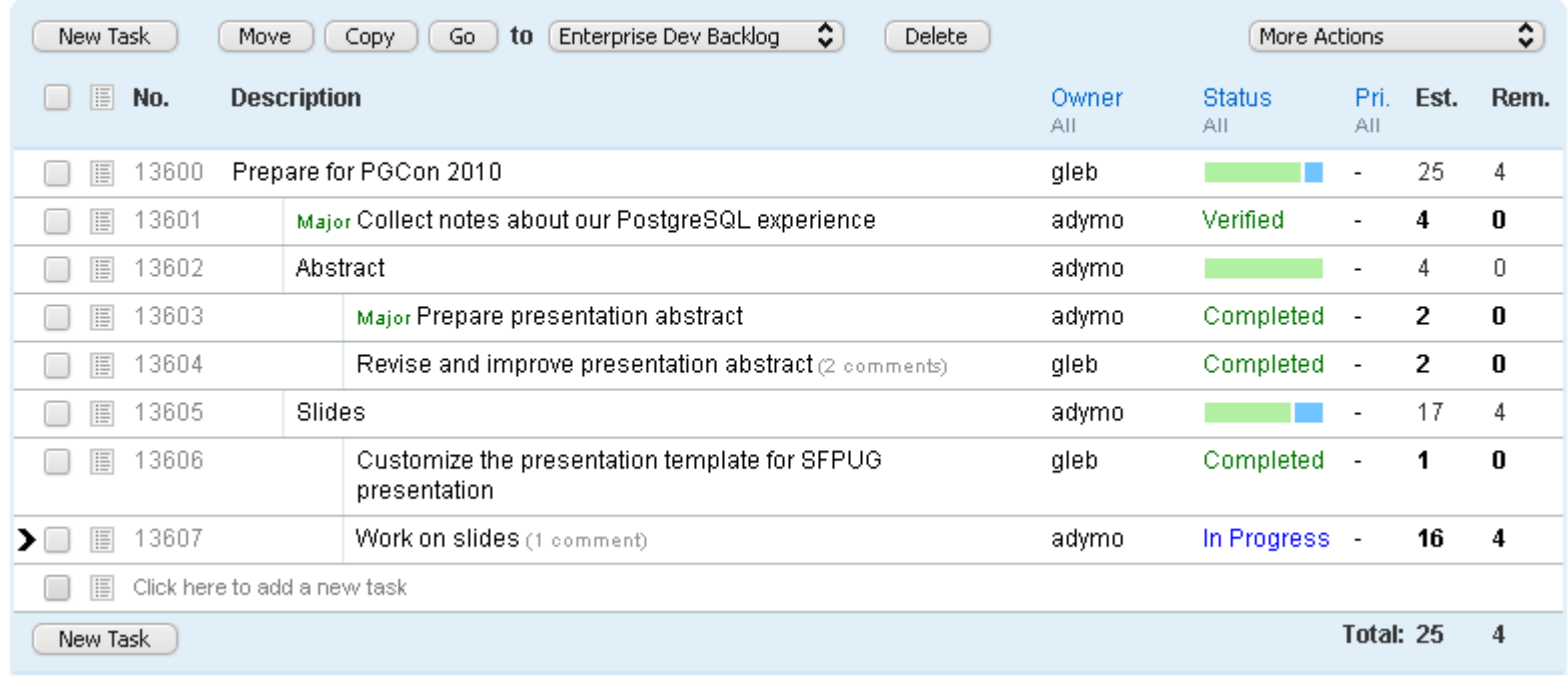

#### All this done in **1 query** in **under 60ms** even on EeePC!

Equivalent Ruby code took up to **8 sec!**

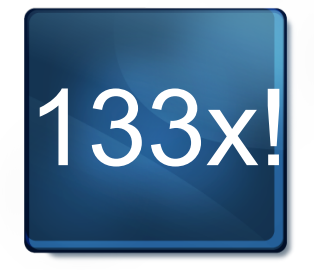

Gleb Arshinov & Alex Dymo · PostgreSQL as a secret weapon for high-performance Ruby on Rails applications · PGCon 2010 12 / 58

#### rev 834: Show past and future sprints in the list

```
--- application helper.rb
+++ application helper.rb
@@ -456,8 +456,8 @@
sprints = []sprints.concat current project.sprints(:present)
+sprints.concat current_project.sprints(:past)
+sprints.concat current_project.sprints(:future)
```
rev 834: Show past and future sprints in the list

```
--- application helper.rb
+++ application_helper.rb
@@ -456,8 +456,8 @@
sprints = []sprints.concat current project.sprints(:present)
+sprints.concat current_project.sprints(:past)
+sprints.concat current_project.sprints(:future)
```
**Before After** Sprint 20 x (1+5) (C) 0.87 ± 0.01 0.88 ± 0.01

Gleb Arshinov & Alex Dymo · PostgreSQL as a secret weapon for high-performance Ruby on Rails applications · PGCon 2010 14 / 58

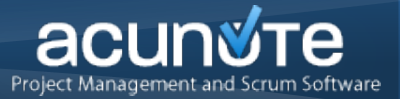

rev 834: Show past and future sprints in the list

```
--- application helper.rb
+++ application_helper.rb
@@ -456,8 +456,8 @@
sprints = []sprints.concat current project.sprints(:present)
+sprints.concat current_project.sprints(:past)
+sprints.concat current_project.sprints(:future)
```

```
--- empty controller test.rb
+++ empty controller test.rb
@@ -79,11 +79,12 @@
            "Sprint Load",
+ "Sprint Load",
+ "Sprint Load",
           "common/ nav dialog",
            "Project Load",
```
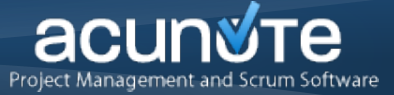

#### Query tests to make sure we don't fall into the multiplying queries trap

```
def test queries
  queries = track_queries do
     get :index
  end
  assert equal queries, [
     "Task Load",
     "Tag Load",
     "Event Create",
     "SQL"
  ]
end
```
#### **Rails as ORM > Query Tests**

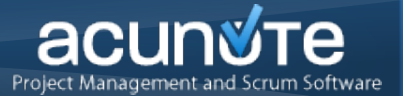

```
module ActiveSupport
class BufferedLogger
    attr reader : tracked queries
     def tracking=(val)
         @tracked_queries = []
         @tracking = val
     end
    def add with tracking(severity, message = nil, progname = nil, &block)
        @tracked queries << $1 if @tracking && message =~ /3[56]\;1m(.* (Load|Create|
Update|Destroy)) \\ (/
        @tracked queries << $1 if @tracking && message =~ /3[56]\;1m(SQL) \(/
        add without tracking(severity, message, progname, &block)
     end
    alias method chain : add, : tracking
end
end
class ActiveSupport::TestCase
     def track_queries(&block)
        RAILS DEFAULT LOGGER.tracking = true
         yield
         result = RAILS_DEFAULT_LOGGER.tracked_queries
        RAILS DEFAULT LOGGER.tracking = false
         result
     end
end
```
Gleb Arshinov & Alex Dymo • PostgreSQL as a secret weapon for high-performance Ruby on Rails applications • PGCon 2010 17 / 58

#### **Rails as ORM > Migrations**

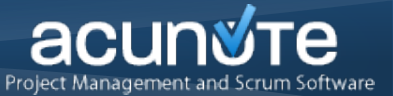

### Use SQL DDL not Rails DSL

#### (unless targeting multiple RDBMS)

#### Schema in SQL vs Rails parlance

#### **Migration in SQL**

```
execute "
   create table Foo (
       id serial not null,
      name varchar(20),
      bar id integer,
      primary key (id),
       foreign key (bar_id)
          references Bar (id)
   );
```
#### **Migration in Rails parlance**

```
create table : foo do |t|
   t.string :name, :limit => 20
   t.references :bar
end
```

```
execute "alter table foo add 
   foreign key (bar_id) 
   references Bar (id)"
```
- Myth rails does not support constraints
- Actually not possible to assure data integrity in Rails
- Use constraints, rules, triggers and other database magic to protect data integrity, not to implement business logic
- FK constraints -- everything should be RESTRICT ON X SET NULL and CASCADE is a problem

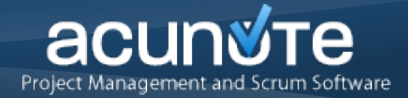

Rails as ORM

#### **Optimizing Rails with PostgreSQL**

- PostgreSQL Limitations
- PostgreSQL Approaches
- Optimizing Database

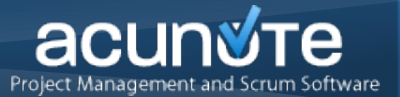

- Good language, bad implementation
- Slow
- Unreliable
- Deal with it!

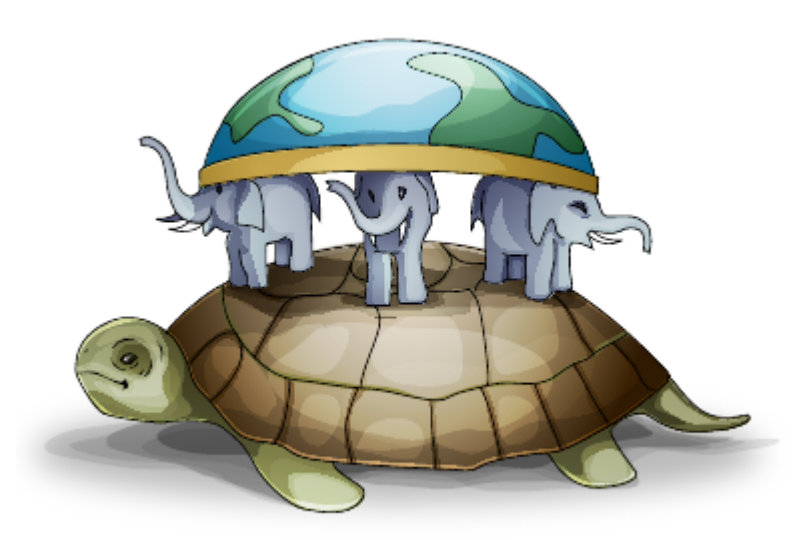

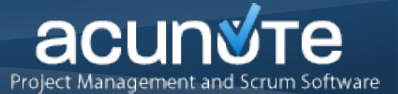

#### Compare to the database:

-------------------------------------------------------------------

#### PostgreSQL:

explain analyze select sin(2+2) as hard stuff; QUERY PLAN

Result (cost=0.00..0.01 rows=1 width=0) (actual time=**0.001..0.002** rows=1 loops=1) Total runtime: 0.012 ms

#### Ruby:

Benchmark.realtime{ sin(2+2) }\*1000

> **0.027 ms**

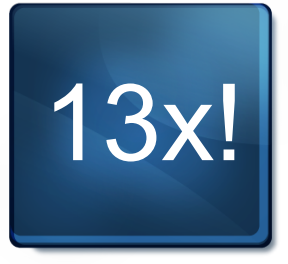

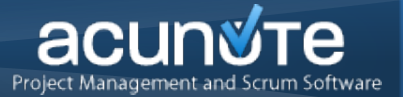

- Has a reputation of being slow
- Actually even slower

- Most of the time spent in GC
- CPU bound
- Doesn't parallelize

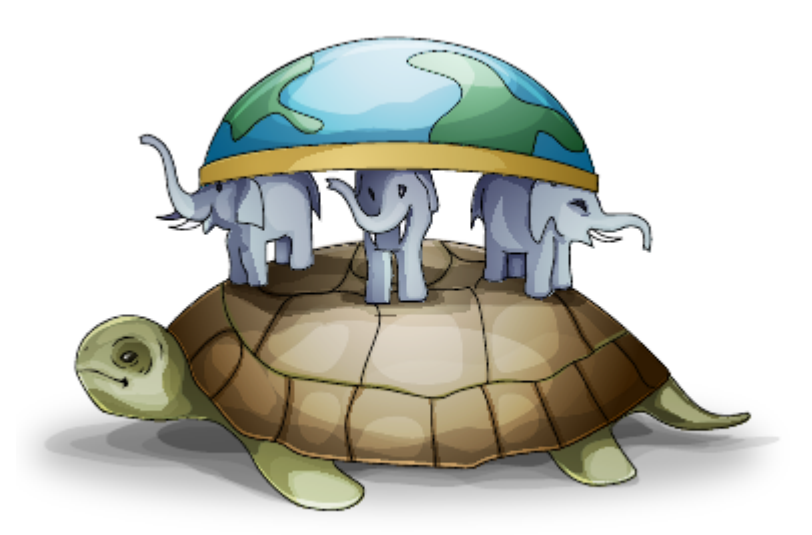

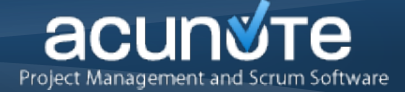

#### Keep a set of benchmarks for most frequent user requests. For example:

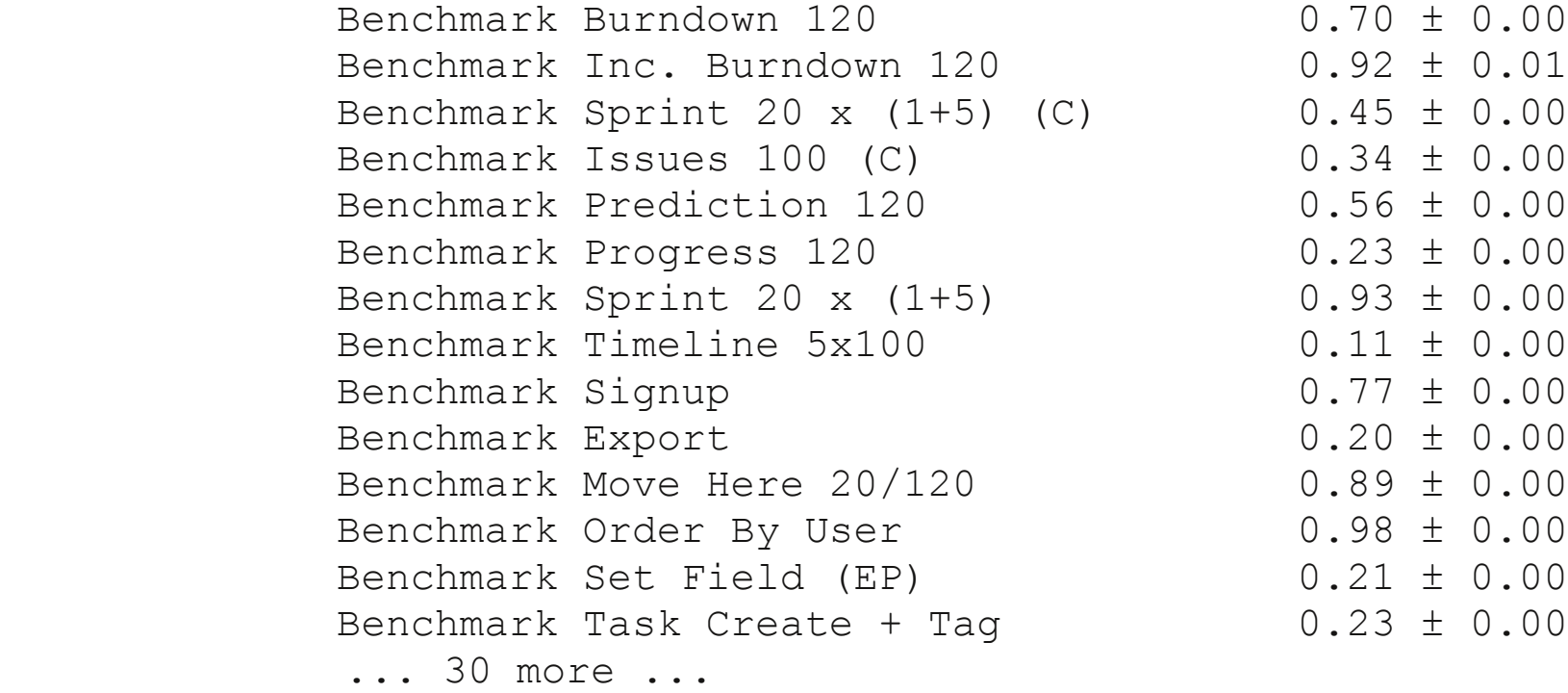

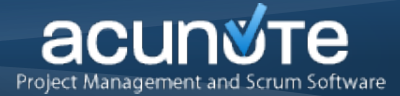

#### Benchmarks as a special kind of tests:

```
class RenderingTest < ActionController::IntegrationTest
   def test sprint rendering
      login with users(:user), "user"
      benchmark :title => "Sprint 20 x (1+5) (C)",
          :route => "projects/1/sprints/3/show",
         :assert template => "tasks/index"
    end
```
#### **end**

*Benchmark Sprint 20 x (1+5) (C) 0.45 ± 0.00*

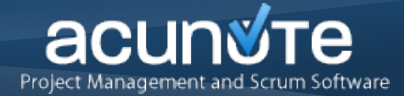

#### Benchmarks as a special kind of tests:

```
def benchmark(options = {})
    (0..100).each do |i|
       GC.start
       pid = fork do
           begin
               out = File.open("values", "a")
               ActiveRecord::Base.transaction do
                   elapsed_time = Benchmark::realtime do
                      request_method = options[:post] ? :post : :get
                      send(request method, options[:route])
                   end
                   out.puts elapsed time if i > 0
                   out.close
                   raise CustomTransactionError
               end
           rescue CustomTransactionError
               exit
           end
       end
       Process::waitpid pid
       ActiveRecord::Base.connection.reconnect!
   end
   values = File.read("values")
   print "#{mean(values).to 02f} \pm #{sigma(values).to 02f}\n"
end
```
Gleb Arshinov & Alex Dymo • PostgreSQL as a secret weapon for high-performance Ruby on Rails applications • PGCon 2010 26 / 58

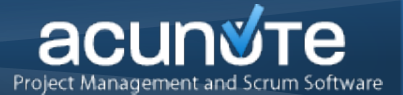

# Scalability is not a substitute for performance

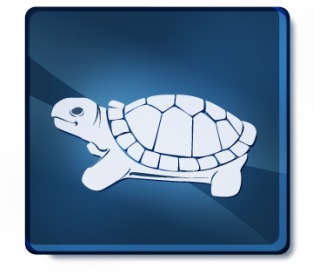

Gleb Arshinov & Alex Dymo · PostgreSQL as a secret weapon for high-performance Ruby on Rails applications · PGCon 2010 27 / 58

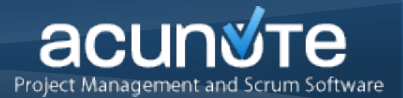

# Delegate as much work as possible

to...

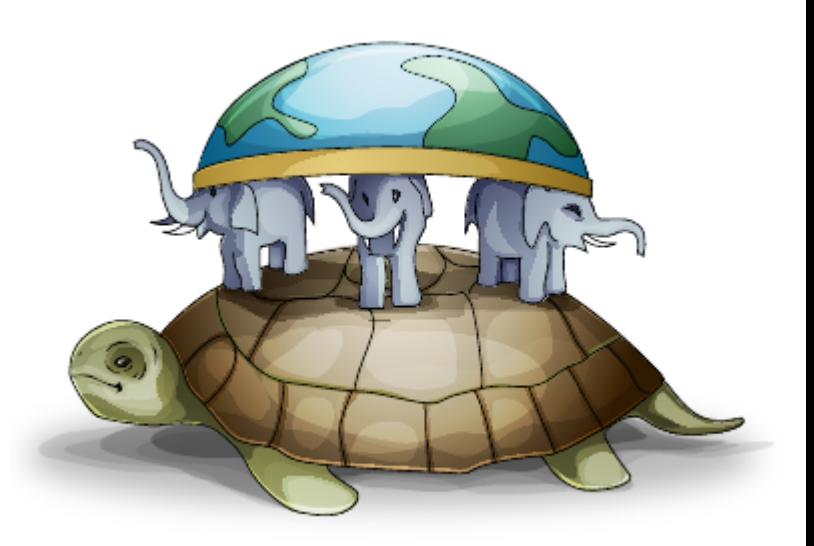

Gleb Arshinov & Alex Dymo · PostgreSQL as a secret weapon for high-performance Ruby on Rails applications · PGCon 2010 28 / 58

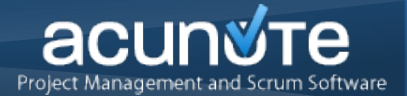

# Delegate as much work as possible to the database!

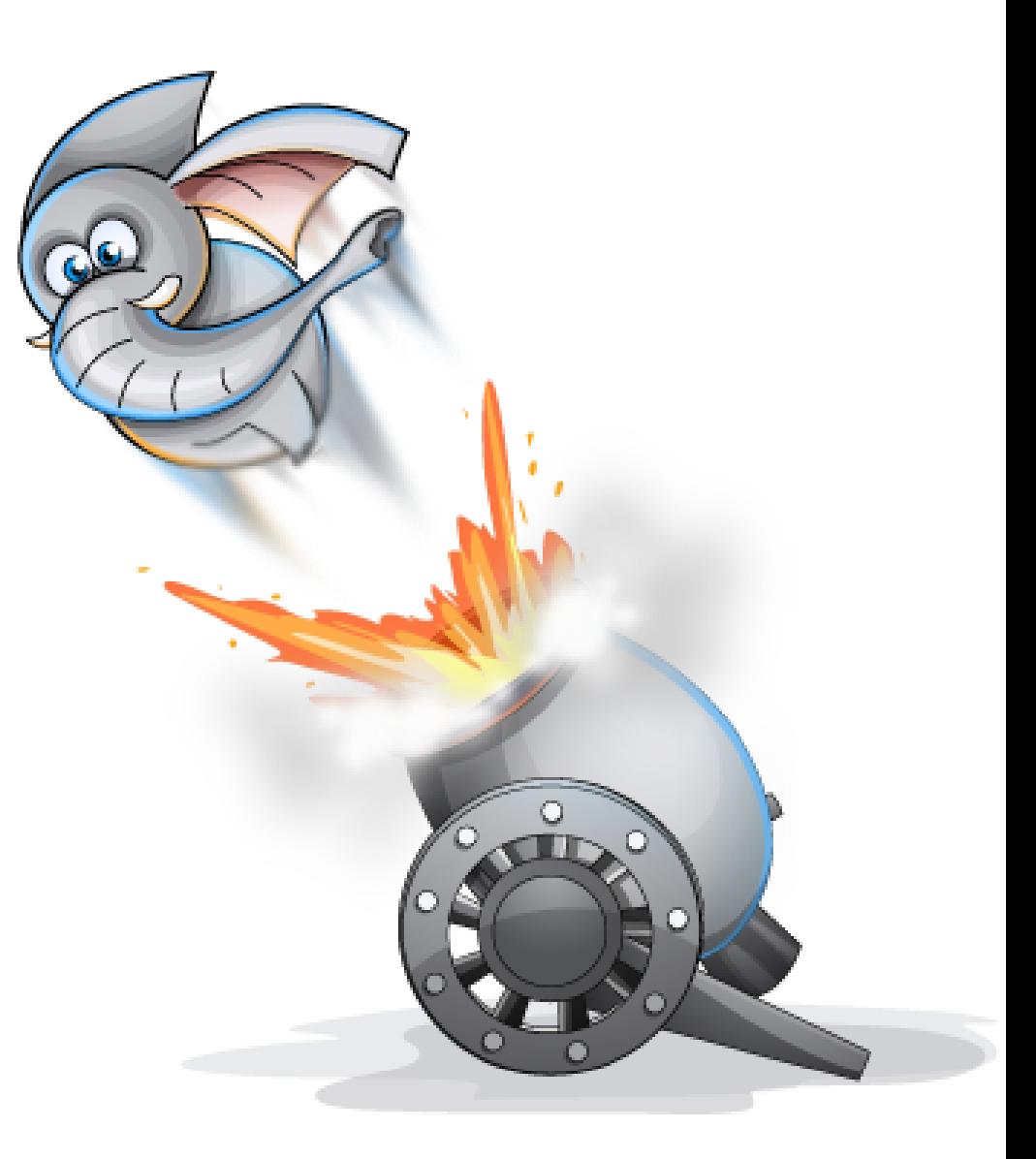

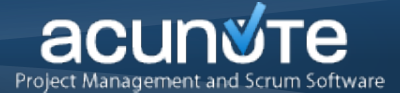

#### The conventional Rails way:

Tasks Tags Tags Tasks Tags id serial id serial tag id integer name varchar mame varchar task id integer

```
tasks = Task.find(:all, :include => :tags)
   > 0.058 sec
```
#### 2 SQL queries

```
select * from tasks
select * from tags inner join tasks tags
   on tags.id = tasks_tags.tag_id
  where tasks tags.task id in (1,2,3,...)
```
Rals creates an object for each tag, that's not fast and takes memory

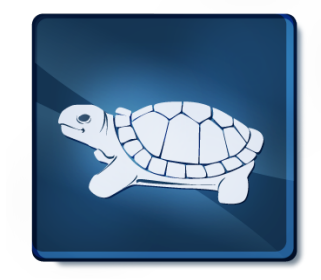

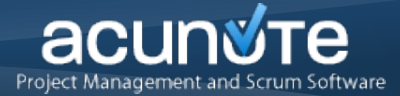

#### Faster with Postgres arrays:

Tasks Tags Tasks\_Tags id serial id serial tag\_id integer name varchar mame varchar task id integer

```
tasks = Task.find(:all, :select => ",
     array(select tags.name from tags inner join tasks_tags 
            on (tags.id = tasks_tags.tag_id)
            where tasks tasks.task id=tasks.id) as tag names
   ")
> 0.018 sec
```
1 SQL query Rails doesn't have to create objects >3x faster:

```
(was 0.058 sec, now 0.018 sec) 3x!
```
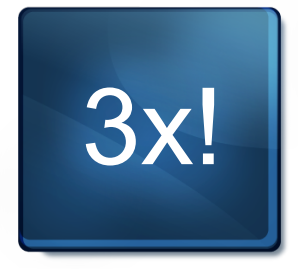

#### Faster with Postgres arrays:

Tasks Tags Tags Tasks Tags

id serial id serial tag id integer name varchar mame varchar task id integer

```
tasks = Task.find(:all, :select => "*,
     array(select tags.name from tags inner join tasks_tags 
            on (tags.id = tasks_tags.tag_id)
            where tasks tasks.task id=tasks.id) as tag names
   ")
```
**puts tasks.first.tag\_names > "{Foo,Bar,Zee}"**

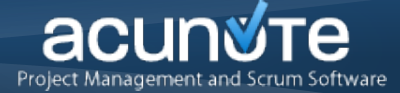

#### Simplified model for user privilege management:

Users Role Role Roles Users id serial id serial user id integer name varchar mame varchar mole id integer privilege1 boolean privilege2 boolean

user = User.find(:first, :include => :roles)

can do  $1 = user.roles.$ any {  $|role| role.$ privilege1? }

...

Gleb Arshinov & Alex Dymo · PostgreSQL as a secret weapon for high-performance Ruby on Rails applications · PGCon 2010 33 / 58

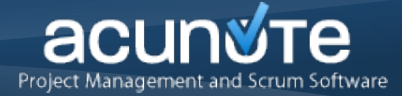

#### Simplified model for user privilege management:

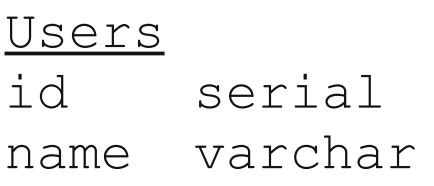

Role Roles Users id serial id user id integer name varchar name varchar role id integer privilege1 boolean privilege2 boolean

```
user = User.find(:first, :include => :roles)
```
can do 1 = user.roles.any { |role| role.privilege1? }

...

Where is the problem?

- 2 SQL queries
- Rails has to create objects for each role
- Ruby iterates over the roles array

#### **Rails Performance > Access Control**

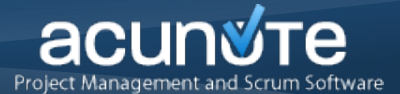

#### Same in SQL:

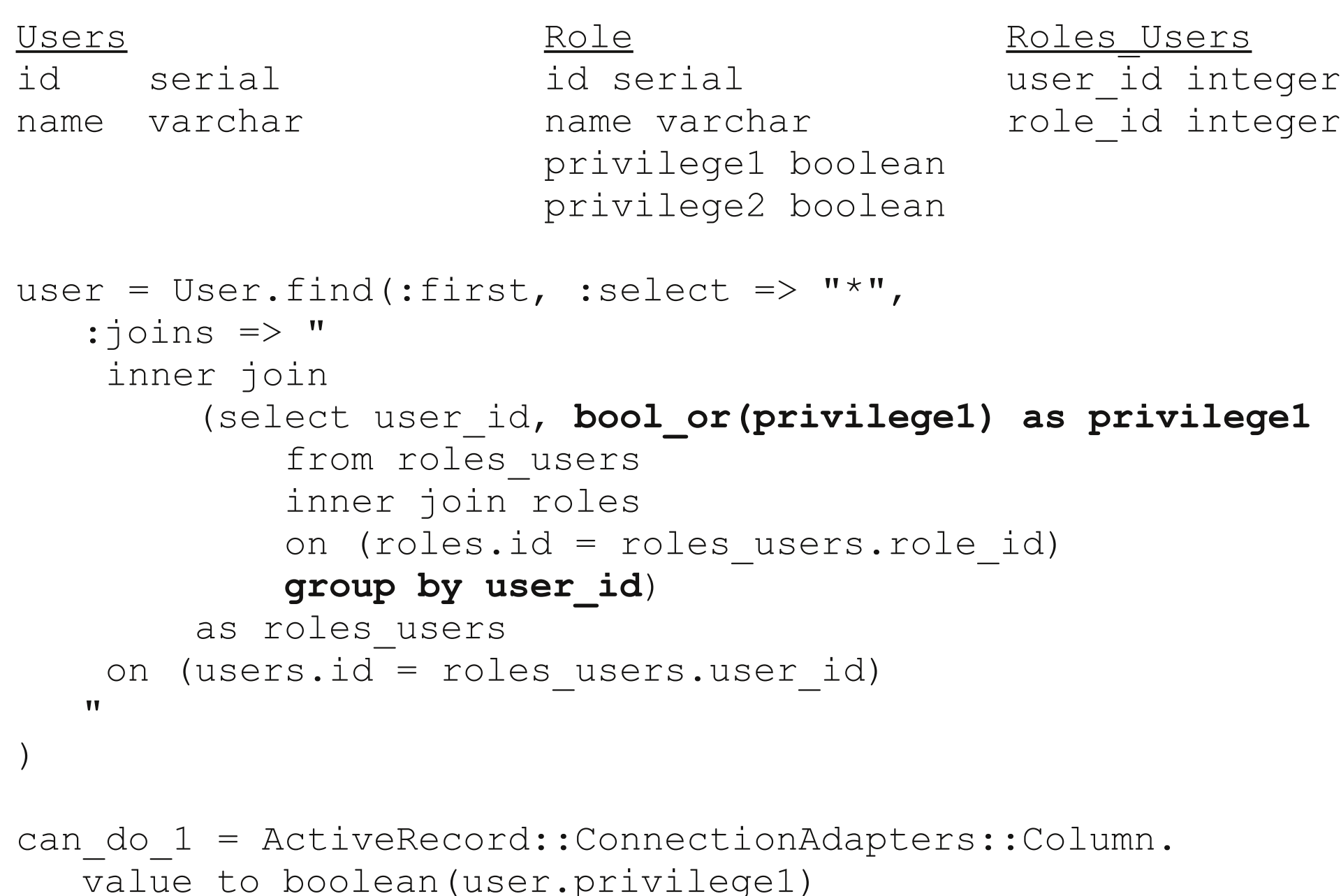

Gleb Arshinov & Alex Dymo • PostgreSQL as a secret weapon for high-performance Ruby on Rails applications • PGCon 2010 35 / 58

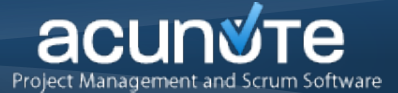

#### Optimization Effect:

can do  $1 = user.roles.$ any {  $|role| role.$ privilege1? }

#### > **2.1 sec**

can do 1 = ActiveRecord::ConnectionAdapters::Column. value to boolean(user.privilege1)

> **64 msec !!!**

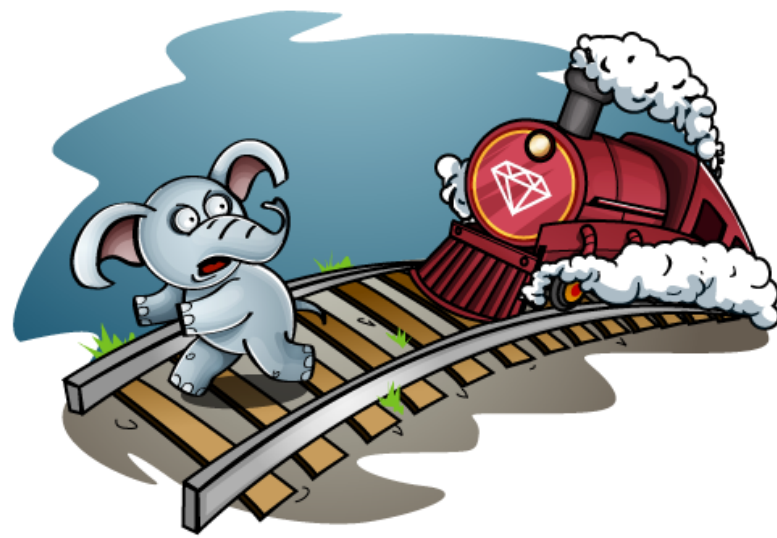

Gleb Arshinov & Alex Dymo · PostgreSQL as a secret weapon for high-performance Ruby on Rails applications · PGCon 2010 36 / 58

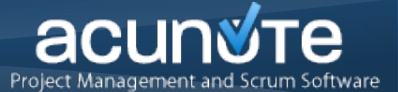

#### Perform calculations and aggregations

on large datasets in SQL:

real life example: 600 000 data rows, 3-dimensional OLAP cube, slicing and aggregation:

Ruby: $\sim$ 1 Gb RAM,  $\sim$ 90 sec

SQL: up to 5 sec

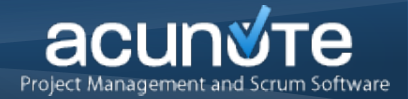

- Rails as ORM
- Rails Performance and PostgreSQL
- **PostgreSQL Experience**
- PostgreSQL Approaches
- Optimizing Database

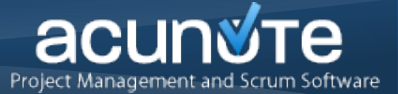

Good things about Postgres:

- SQL standard compliance (and useful non-standard addons)
- good documentation
- sustainable development
- good optimizer and EXPLAIN ANALYZE
- a lot of things can be expressed in pure SQLConstraints
- referential integrity
- deadlock detection

Good things that were introduced recently:

- replication (warm and hot standby, streaming replication)
- windowing functions
- recursive queries
- ordering for aggregates

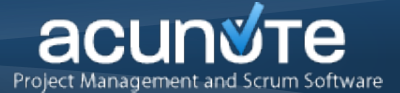

## And now... limitations

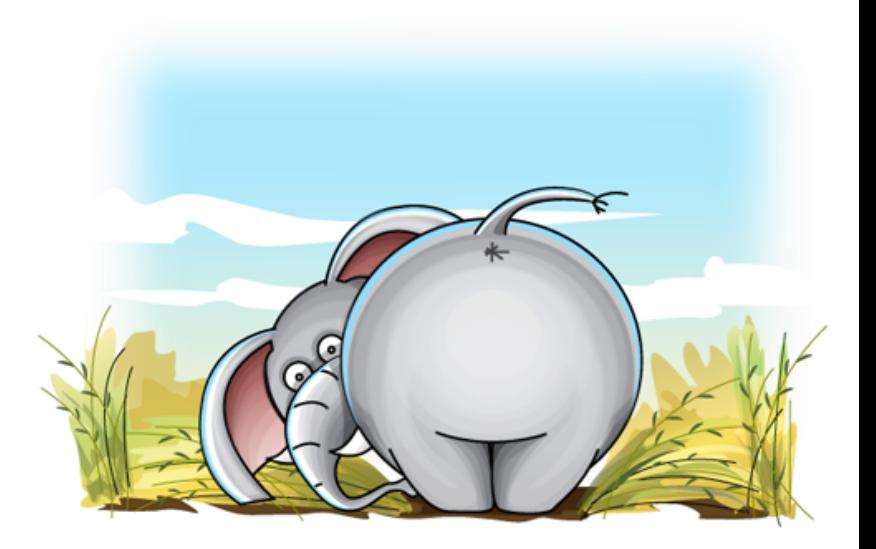

Gleb Arshinov & Alex Dymo · PostgreSQL as a secret weapon for high-performance Ruby on Rails applications · PGCon 2010 41 / 58

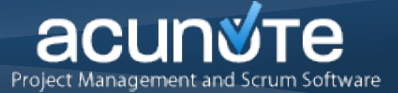

#### Pagination VS Subselects:

```
select *, 
   (select count(*) from attachments 
      where issue id = issues.id) as num attachments
from issues
limit 100 offset 0;
```

```
Limit (cost=0.00..831.22 rows=100 width=143) (actual time=0.050..1.242 rows=100 loops=1)
   -> Seq Scan on issues (cost=0.00..2509172.92 rows=301866 width=143) 
             (actual time=0.049..1.119 rows=100 loops=1)
          SubPlan
            -> Aggregate (cost=8.27..8.28 rows=1 width=0) 
                     (actual time=0.006..0.006 rows=1 loops=100)
                 -> Index Scan using attachments issue id idx on attachments
(cost=0.00..8.27 rows=1 width=0) (actual time=0.004..0.004 rows=0 loops=100)
                       Index Cond: (issue id = $0)Total runtime: 1.383 ms
```
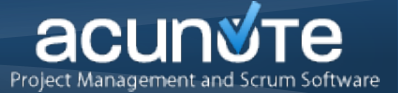

#### Pagination VS Subselects:

```
select *, 
   (select count(*) from attachments 
      where issue id = issues.id) as num attachments
from issues
limit 100 offset 100;
```

```
Limit (cost=831.22..1662.44 rows=100 width=143) (actual time=1.070..7.927 rows=100 loops=1)
   -> Seq Scan on issues (cost=0.00..2509172.92 rows=301866 width=143) 
             (actual time=0.039..7.763 rows=200 loops=1)
          SubPlan
            -> Aggregate (cost=8.27..8.28 rows=1 width=0) 
                     (actual time=0.034..0.034 rows=1 loops=200)
                 -> Index Scan using attachments issue id idx on attachments
(cost=0.00..8.27 rows=1 width=0) (actual time=0.032..0.032 rows=0 loops=200)
                       Index Cond: (issue id = $0)Total runtime: 8.065 ms
```
Gleb Arshinov & Alex Dymo • PostgreSQL as a secret weapon for high-performance Ruby on Rails applications • PGCon 2010 43 / 58

#### Be careful with subselects: they are executed **limit + offset** times!

Use joins to overcome the limitation

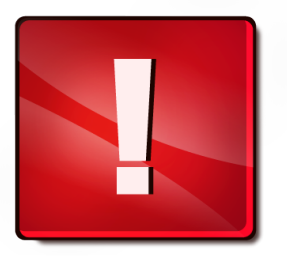

Gleb Arshinov & Alex Dymo · PostgreSQL as a secret weapon for high-performance Ruby on Rails applications · PGCon 2010 44 / 58

#### **Postgres Experience > in() and Joins**

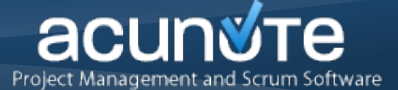

2x!

#### Use *any(array ())* instead of *in()*

#### to force subselect and avoid join

**explain analyze select \* from issues where id in (select issue\_id from tags\_issues);**

QUERY PLAN

------------------------------------------------------------------------------------------------------------------------------------------------------- Merge IN Join (actual time=0.096..576.704 rows=55363 loops=1)

Merge Cond: (issues.id = tags issues.issue id)

-> Index Scan using issues pkey on issues (actual time=0.027..270.557 rows=229991 loops=1)

-> Index Scan using tags issues issue id key on tags issues (actual time=0.051..73.903 rows=70052loops=1) Total runtime: **605.274 ms**

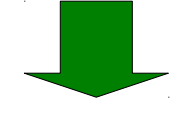

**explain analyze select \* from issues where id = any( array( (select issue\_id from tags\_issues) ) );**

QUERY PLAN

------------------------------------------------------------------------------------------------------------------------------ Bitmap Heap Scan on issues (actual time=247.358..297.932 rows=55363 loops=1)

Recheck Cond: (id = ANY (\$0))

InitPlan

-> Seg Scan on tags issues (actual time=0.017..51.291 rows=70052 loops=1)

-> Bitmap Index Scan on issues pkey (actual time=246.589..246.589 rows=70052 loops=1) Index Cond:  $(id = ANY (\$0))$ 

Total runtime: **325.205 ms**

```
select * from
    (select \star, (select min(split date) from tasks
                where tasks. issue id = issues.id) as split date
       from issues where org id = 2) as issues,
    (select generate series(0,10) + date '2010-01-01' as date) as dates
```
QUERY PLAN

```
----------------------------------------------------------------------------------------
Nested Loop (actual time=2.581..2525.798 rows=149666 loops=1)
   -> Result (actual time=0.007..0.063 rows=11 loops=1)
  -> Bitmap Heap Scan on issues (actual time=2.697..47.756 rows=13606 loops=11)
         Recheck Cond: (public.issues.org_id = 2)
         -> Bitmap Index Scan on issues org id idx (actual time=1.859..1.859 rows=13607
loops=11)
                Index Cond: (public.issues.org_id = 2)
   SubPlan 1
     -> Aggregate (actual time=0.010..0.010 rows=1 loops=149666)
           -> Index Scan using tasks issue id key on tasks (actual time=0.006..0.008
rows=1 loops=149666)
                 Index Cond: (issue id = $0)
 Total runtime: 2608.891 ms
```
#### **Postgres Experience > generate\_series()**

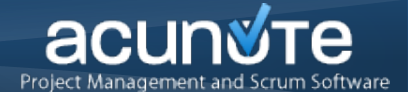

```
select * from
     (select * from issues
         left outer join (
            select issue id, min(split date) as split date from tasks
            where \text{org id} = 2 group by issue id
         ) tasks
        on (tasks.issue id = issues.id) where org id = 2) as issues,
    (select generate series(0,10) + date '2010-01-01' as date) as dates
```
QUERY PLAN

```
----------------------------------------------------------------------------------------
Nested Loop (actual time=174.706..831.263 rows=149666 loops=1)
   -> Result (actual time=0.006..0.055 rows=11 loops=1)
   -> Merge Left Join (actual time=15.885..60.496 rows=13606 loops=11)
        Merge Cond: (public.issues.id = public.tasks.issue id)
         -> Sort (actual time=8.048..18.068 rows=13606 loops=11)
               -> Bitmap Heap Scan on issues (actual time=2.7..55 rows=13606 loops=1)
                    Recheck Cond: (org id = 2)-> Bitmap Index Scan on issues org id idx (actual time=1.912..1.>>
                          Index Cond: (org id = 2)
         -> Sort (actual time=7.834..15.519 rows=13202 loops=11)
               -> HashAggregate (actual time=62.150..71.767 rows=13202 loops=1)
                     -> Bitmap Heap Scan on tasks (actual time=3.177..41.700 rows=18>>
                          Recheck Cond: (org id = 2)
                          -> Bitmap Index Scan on tasks org id idx (actual time=2.50>>
                                 Index Cond: (org_id = 2)
Total runtime: 906.146 ms
```
Gleb Arshinov & Alex Dymo · PostgreSQL as a secret weapon for high-performance Ruby on Rails applications · PGCon 2010 47 / 58

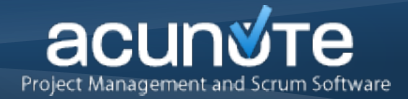

- Rails as ORM
- Rails Performance and PostgreSQL
- PostgreSQL Limitations
- **PostgreSQL Approaches**
- Optimizing Database

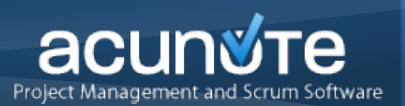

- Benchmarking/performance
- Distrust vendors
- Sane appreciation of commodity hardware
- Culture of operations
- Release management

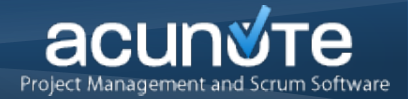

- Rails as ORM
- Rails Performance and PostgreSQL
- PostgreSQL Experience
- PostgreSQL Approaches
- **Optimizing Database**

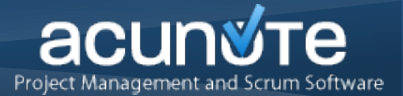

## How to optimize PostgreSQL: explain analyze explain analyze explain analyze

...

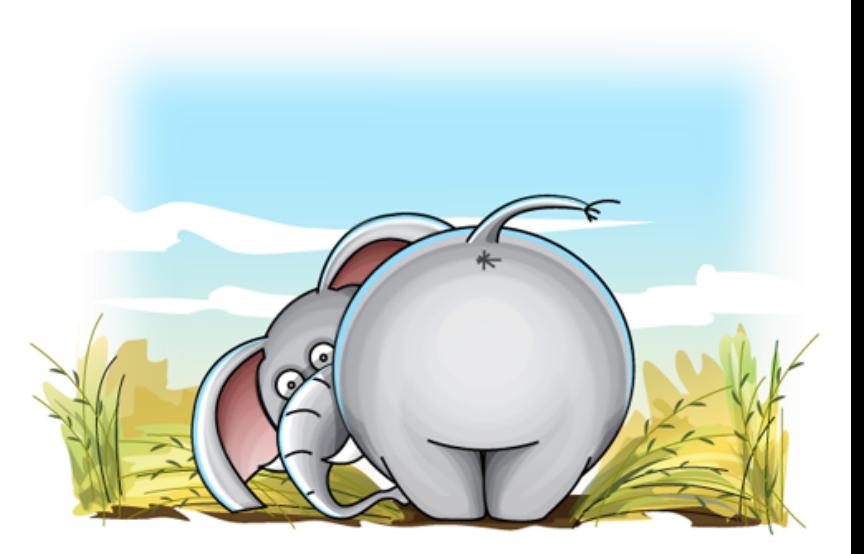

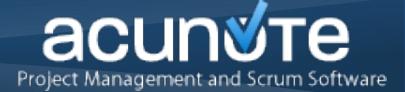

#### EXPLAIN ANALYZE explains everything, but... ... run it also for the "cold" database state!

Example: complex query which works on 230 000 rows and does 9 subselects / joins:

cold state: **28** sec, hot state: **2.42** sec

Database server restart doesn't help

Need to clear disk cache:

*sudo echo 3 | sudo tee /proc/sys/vm/drop\_caches*  (Linux)

#### **Optimize Database > Shared Database**

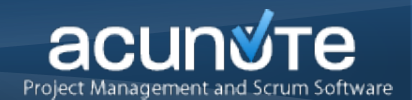

#### You're competing for memory cache on a shared server:

1. two databases with equal load share the cache

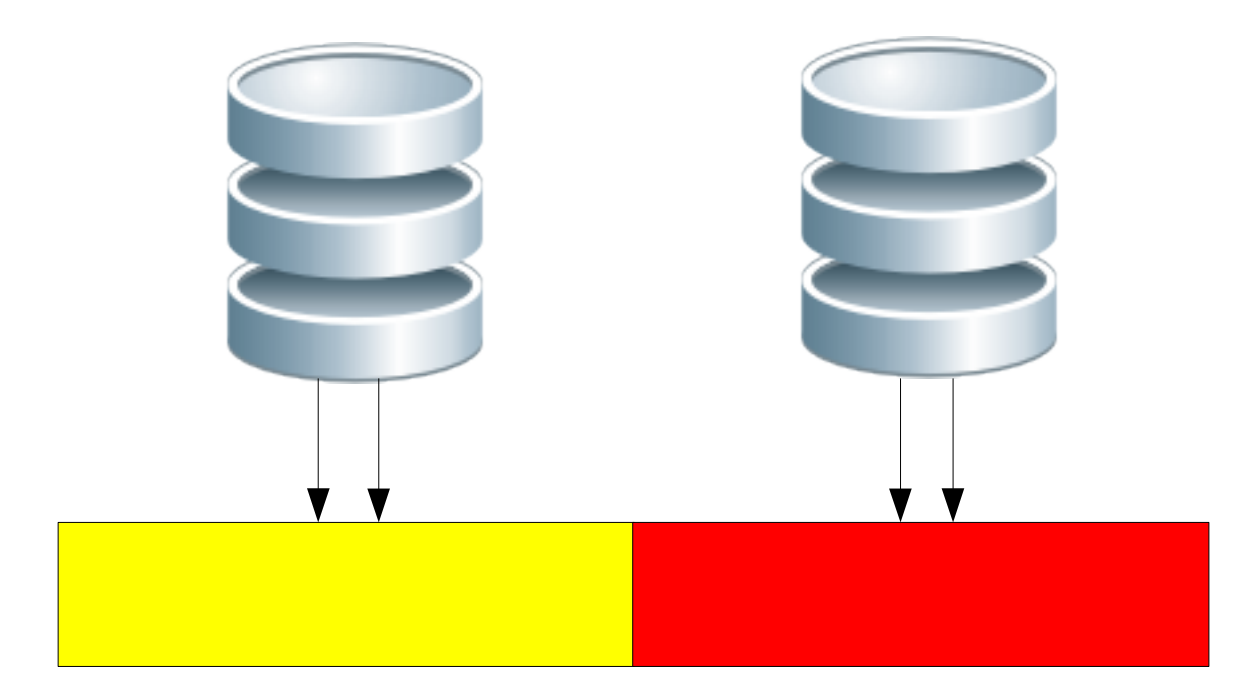

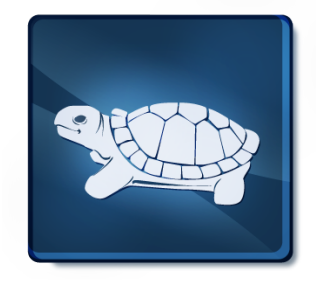

Gleb Arshinov & Alex Dymo · PostgreSQL as a secret weapon for high-performance Ruby on Rails applications · PGCon 2010 53 / 58

#### **Optimize Database > Shared Database**

#### acur

#### You're competing for memory cache on a shared server:

#### 2. one of the databases gets more load and wins the cache

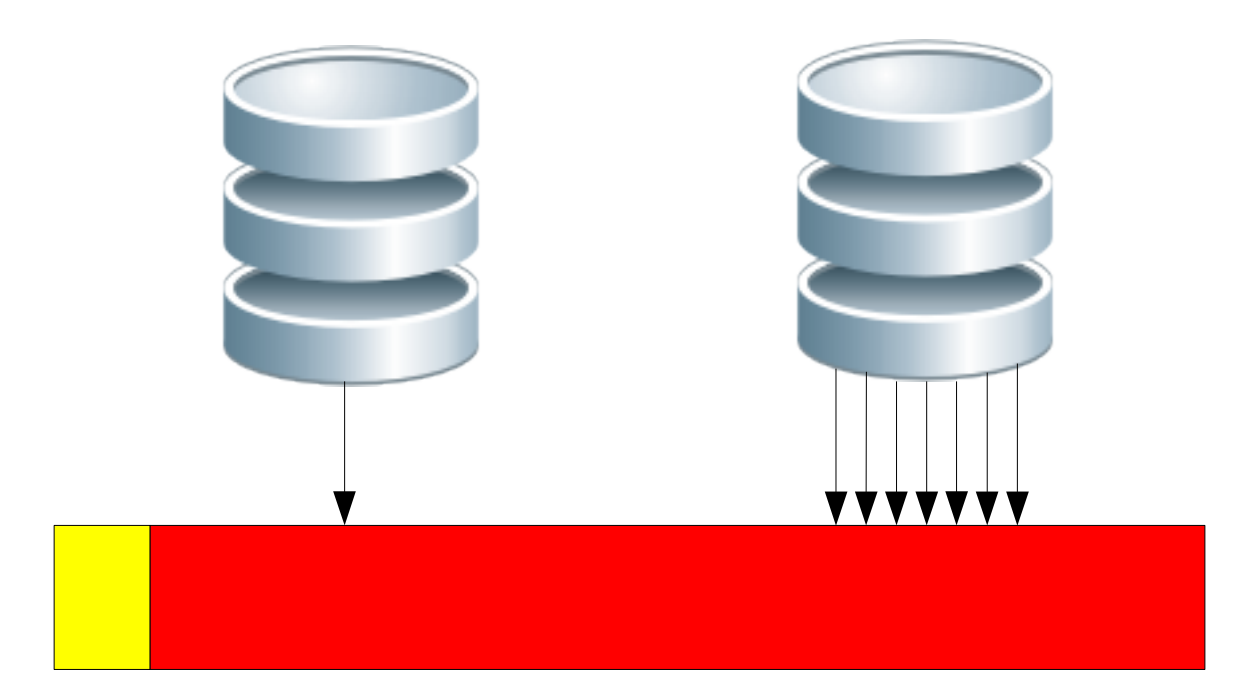

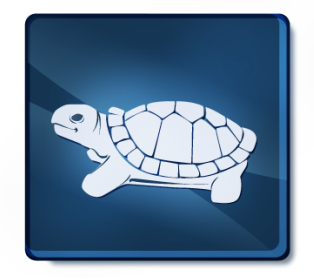

Gleb Arshinov & Alex Dymo · PostgreSQL as a secret weapon for high-performance Ruby on Rails applications · PGCon 2010 54 / 58

#### **Optimize Database > Shared Database**

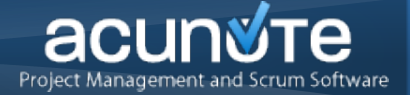

# As a result, your database can always be in a "cold" state

#### and you **read data from disk, not from memory!**

complex query which works on 230 000 rows and

does 9 subselects / joins:

from disk: **28** sec, from memory: **2.42** sec

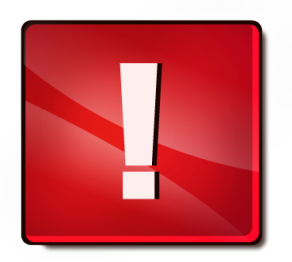

#### **Solutions:**

#### **optimize for IO/cold state**

sudo echo 3 | sudo tee /proc/sys/vm/drop\_caches

#### **push down SQL conditions**

#### **Optimize Database > Postgres Config**

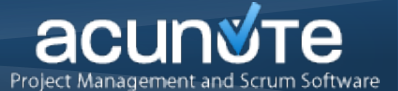

# How much memory we have to cache the database, RAM\_FOR\_DATABASE \* 3/4 effective cache size =  $<$ %= ram for database.to i \* 3/4 %>MB

# Shared memory to hold data in RAM, RAM\_FOR\_DATABASE/4

shared buffers =  $<\frac{9}{6}$  ram for database.to i/3 %>MB

# Work memory for queries (RAM\_FOR\_DATABASE/max\_connections) ROUND DOWN 2<sup>^</sup>x

work mem = <%= 2\*\*(Math.log(ram\_for\_database.to\_i / expected\_max\_active\_connections.to\_i)/Math.log(2)).floor %>MB

# Memory for vacuum, autovacuum, index creation, RAM/16 ROUND DOWN 2^x

maintenance work mem = <%= 2\*\*(Math.log(ram\_for\_database.to\_i / 16)/Math.log(2)).floor %>MB

# To ensure that we don't lose data, always fsync after commit

synchronous\_commit = on

# Size of WAL on disk, recommended setting: 16

checkpoint\_segments = 16

# WAL memory buffer

wal\_buffers = 8MB

# Ensure autovacuum is always turned on

autovacuum = on

# Set the number of concurrent disk I/O operations that PostgreSQL expects can be executed simultaneously.

effective io concurrency = 4

Gleb Arshinov & Alex Dymo • PostgreSQL as a secret weapon for high-performance Ruby on Rails applications • PGCon 2010 56 / 58

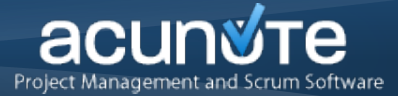

#### Effect from better configuration:

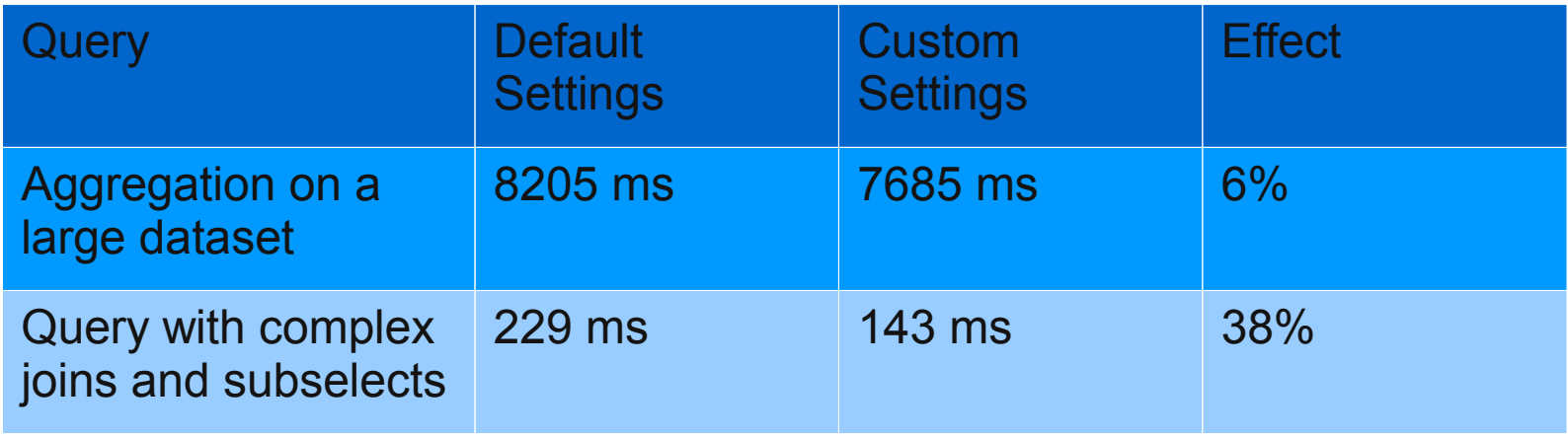

Gleb Arshinov & Alex Dymo · PostgreSQL as a secret weapon for high-performance Ruby on Rails applications · PGCon 2010 57 / 58

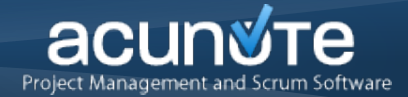

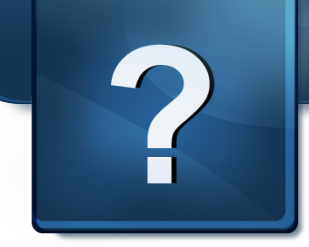

# **Thanks!**

#### Rails performance articles and more: http://blog.pluron.com

Gleb Arshinov **CEO** gleb@pluron.com

Alexander Dymo Director of Engineering adymo@pluron.com

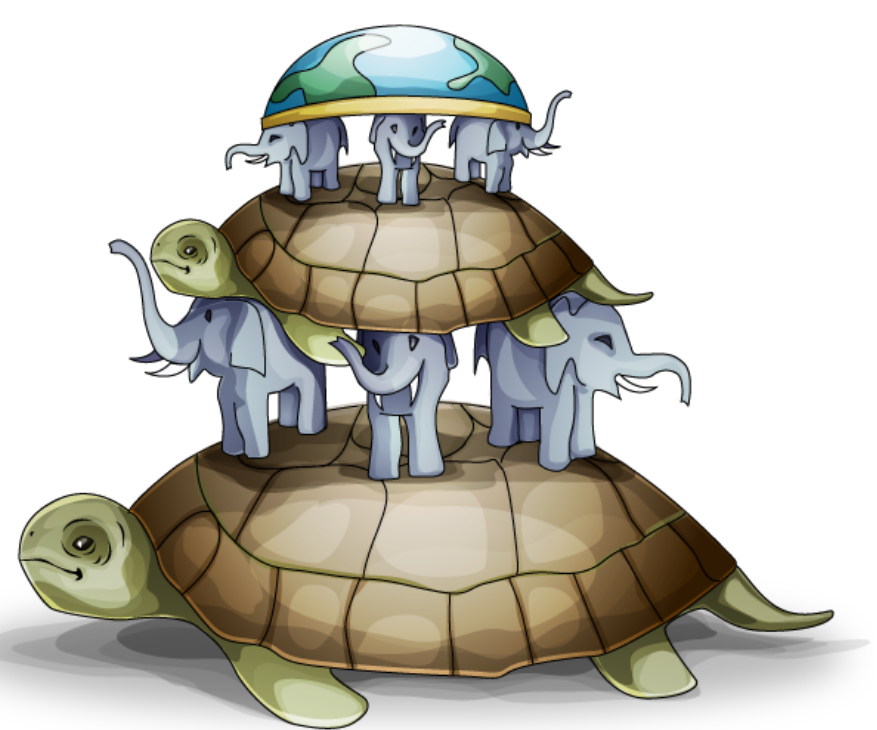

Gleb Arshinov & Alex Dymo · PostgreSQL as a secret weapon for high-performance Ruby on Rails applications · PGCon 2010 58 / 58